## To Save Your Application and Continue at a later time:

1. Scroll to the end of the application and click "Save and Continue Later"

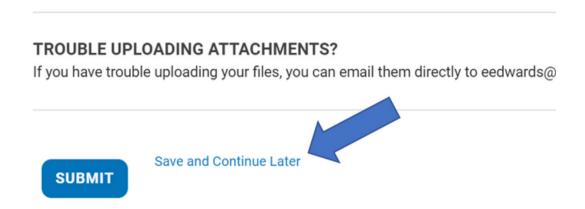

2. The page will refresh, then scroll down and enter your email address to be emailed a unique link to access your application in the future.

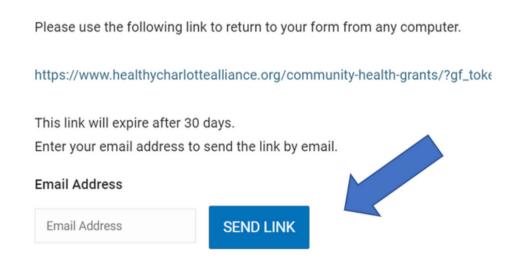

\*We still highly recommend that you save your responses in another document to copy/paste over to the application when you're ready to submit.